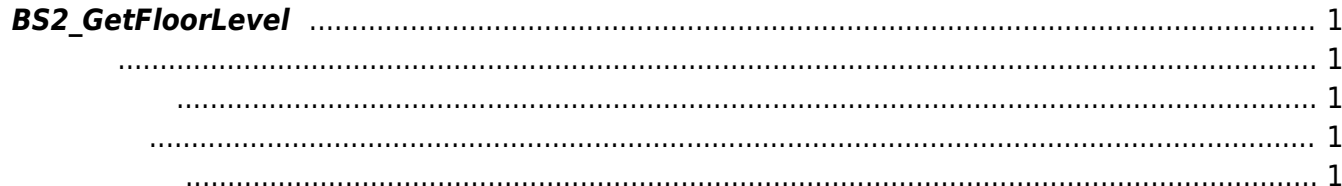

<span id="page-1-5"></span>[Lift Control API](http://kb.supremainc.com/bs2sdk/doku.php?id=ko:lift_control_api) > [BS2\\_GetFloorLevel](#page-1-5)

## <span id="page-1-0"></span>**BS2\_GetFloorLevel**

Floor

<span id="page-1-1"></span>#include "BS\_API.h"

```
int BS2 GetFloorLevel(void* context, uint32 t deviceId, uint32 t*
floorLevelIds, uint32_t floorLevelIdCount, BS2FloorLevel** floorLevelObj,
uint32 t* numFloorLevel);
```
[BS2FloorLevel](http://kb.supremainc.com/bs2sdk/doku.php?id=ko:lift_control_api#bs2floorlevel)

- <span id="page-1-2"></span>[In] *context* : Context
- $\bullet$  [In]  $deviceId$  :
- $\bullet$  [In] *floorLevelIds* : floor level id
- $\bullet$  [In] *floorLevelIdCount* : floor level id
- $\cdot$  [Out] *floorLevelObj* : floor level
- $\bullet$  [Out] *numFloorLevel* : floor level

합니다.

floorLevelObj [BS2\\_ReleaseObject](http://kb.supremainc.com/bs2sdk/doku.php?id=ko:bs2_releaseobject)

BS\_SDK\_SUCCESS

<span id="page-1-4"></span>[BS2\\_GetAllFloorLevel](http://kb.supremainc.com/bs2sdk/doku.php?id=ko:bs2_getallfloorlevel) [BS2\\_SetFloorLevel](http://kb.supremainc.com/bs2sdk/doku.php?id=ko:bs2_setfloorlevel)

<span id="page-1-3"></span>합니다.

## [BS2\\_RemoveFloorLevel](http://kb.supremainc.com/bs2sdk/doku.php?id=ko:bs2_removefloorlevel) [BS2\\_RemoveAllFloorLevel](http://kb.supremainc.com/bs2sdk/doku.php?id=ko:bs2_removeallfloorlevel)

From: <http://kb.supremainc.com/bs2sdk/>- **BioStar 2 Device SDK**

Permanent link: **[http://kb.supremainc.com/bs2sdk/doku.php?id=ko:bs2\\_getfloorlevel](http://kb.supremainc.com/bs2sdk/doku.php?id=ko:bs2_getfloorlevel)**

Last update: **2017/06/28 11:40**